我们在新闻中经常可以看到GDP同比增长,或者GDP环比增长这样的字眼。那么 同比和环比要怎么理解和区分呢?

## **同比**

同比指的是今年的某一月份和去年同一月份的数据对比。比如今年的2月份对比去 年的2月份。之所以要这么对比,是要消除季节因素的影响,体现出在同样的季节 背景下,今年的成果与去年同期成果对比的增长速度。

同比的计算公式:

**同比增长率=(本期数值-去年同期数值)÷ |去年同期数值|×100%,注:这里的 除数是去年同期数值的绝对值,因为去年同期可能是负数。**

举例计算:

①A公司1月份净利润12万元,去年1月份净利润10万元;

1月份净利润同比增长率=(12-10)÷10×100%=20%

②A公司1月份净利润12万元,去年1月份净利润-10万元;

1月份净利润同比增长率=【12-(-10)】÷10×100%=220%

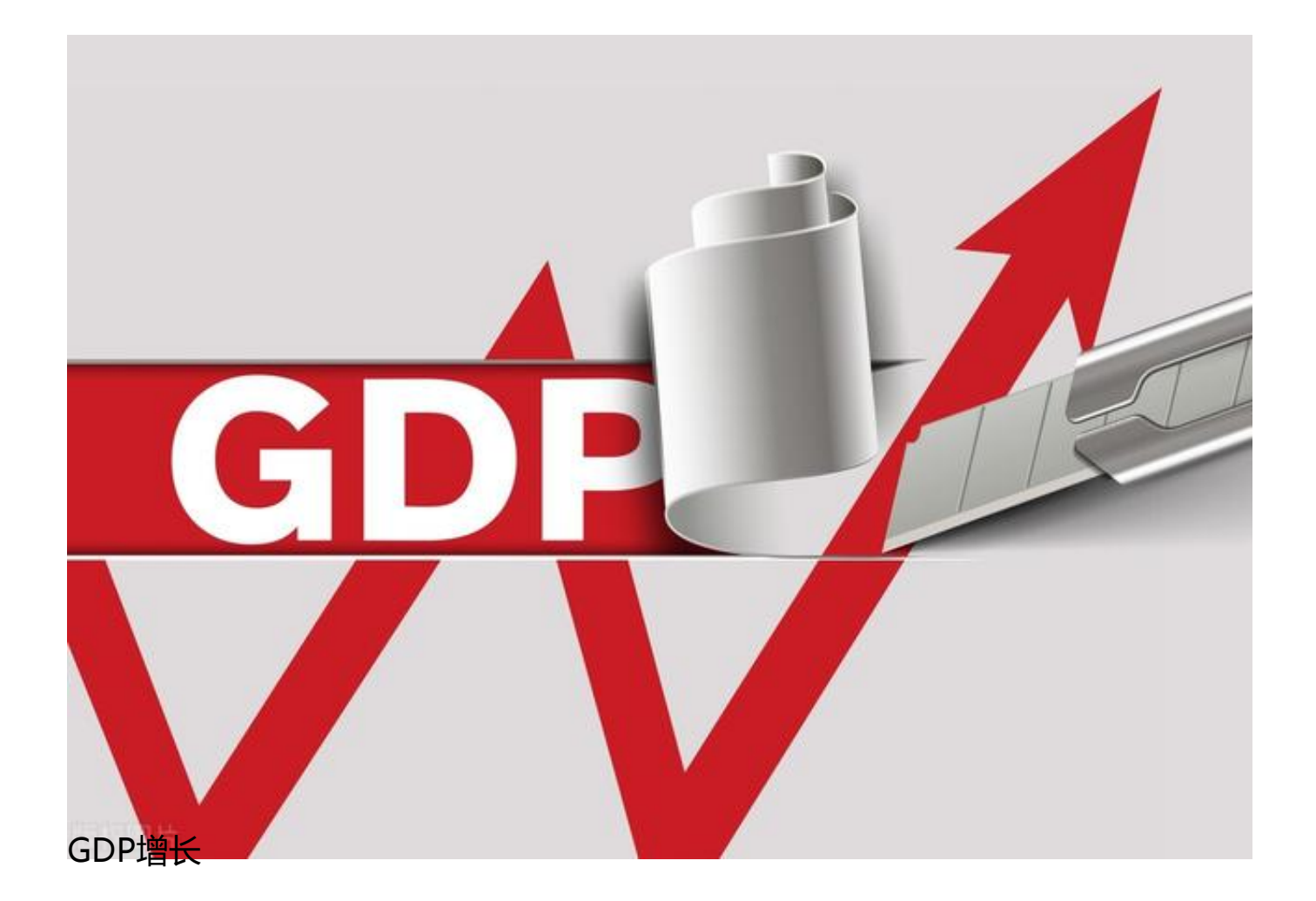

## **环比**

环比和同比不一样的地方在于选择对比的基期不同,同比选的是去年同期,而同比 则是与上一期对比,比如同样是2022年2月份,同比是和2021年的2月份对比,环 比是和2022年的1月份对比。每一期都和上期对比,就像铁链一样,环环相扣。环 比可反映出现象逐期的发展。

环比计算公式:

**环比增长率=(本期数值-上期数值)÷上期数值×100%**

举例计算:

某汽车厂2022年2月份销售汽车1.2万辆,1月份销售汽车1万辆;

该汽车厂2月份销售量环比增长=(1.2-1)÷1×100%=20%

同比和环比虽然都是用来衡量变化速度的指标,但是两者所反映的内容是不一样的 。同比发展对比的是本期与去年同期的发展速度,这里强调的是相对于去年的数据 。环比发展对比的上一期的数据,环比是一环接着另一环,反映出的是事物发展变 化的过程和速度。